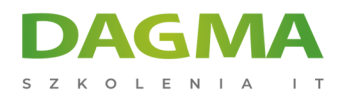

Szkolenie

# **Podstawy języka SQL**

[Strona szkolenia](https://szkolenia.dagma.eu/szkolenia,catalog,565/podstawy-jezyka-sql?utm_source=Promo&utm_medium=PDF&utm_content=P52-1-PDF-tid:565-date:2025-06-06&utm_campaign=Promo52-1-Training-Description) | [Terminy szkolenia](https://szkolenia.dagma.eu/szkolenia,catalog,565/podstawy-jezyka-sql?utm_source=Promo&utm_medium=PDF&utm_content=P52-1-PDF-tid:565-date:2025-06-06&utm_campaign=Promo52-1-Training-Description) | [Rejestracja na szkolenie](https://szkolenia.dagma.eu/szkolenia,register,step-1,565/podstawy-jezyka-sql?utm_source=Promo&utm_medium=PDF&utm_content=P52-1-PDF-tid:565-date:2025-06-06&utm_campaign=Promo52-1-Training-Description) | [Promocje](https://szkolenia.dagma.eu/promocje?utm_source=Promo&utm_medium=PDF&utm_content=P52-1-PDF-tid:565-date:2025-06-06&utm_campaign=Promo52-1-Training-Description)

# **Opis szkolenia**

# **Szkolenie skierowane jest do osób mających niewielkie doświadczenie z bazami danych, lecz chcących poznać możliwości oferowane przez nowoczesny język SQL. Platformą szkoleniową jest MS SQL Server.**

Dodatkowo prezentowane zagadnienia omawiane są w sposób uniwersalny, co pozwala na wykorzystanie nabytych umiejętności także w innych systemach bazodanowych (MySQL, Sybase, Oracle, PostgreSQL, Firebird, MS Access itp.). Wyniesiona ze szkolenia wiedza pozwoli na swobodną obróbkę danych, tworzenie zestawień i raportów. Szkolenie można zakończyć egzaminem i tym samym uczestnicy, którzy zdadzą pomyślnie test otrzymają Certyfikaty DAGMA Szkolenia IT.

### **Wymagania:**

- Dobra znajomość obsługi komputera,
- Pożądana umiejętność posługiwania się arkuszem kalkulacyjnym.

# **Program szkolenia**

#### **1. Wstęp**

- Wprowadzenie do relacyjnych baz danych
- Czym jest język SQL

Adres korespondencyiny:

DAGMA Szkolenia IT | ul. Bażantów 6a/3 | Katowice (40-668) tel. 32 793 11 80 | szkolenia@dagma.pl szkolenia.dagma.eu

DAGMA Sp. z o.o. z siedziba w Katowicach (40-478), ul. Pszczyńska 15 Sąd Rejonowy Katowice-Wschód w Katowicach Wydział VIII Gospodarczy KRS pod numerem 0000130206, kapitał zakładowy 75 000 zł Numer NIP 634-012-60-68, numer REGON: 008173852 DAGMA Sp. z o.o. posiada status dużego przedsiębiorcy w rozumieniu art. 4c ustawy o przeciwdziałaniu nadmiernym opóźnieniom w transakcjach handlowych.

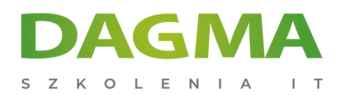

### **2. Pobieranie danych – polecenie selekt**

- Najprostsze formy pobierania danych
- Wyświetlanie tylko wybranych kolumn
- Zastosowanie operatorów i funkcji

#### **3. Filtrowanie danych – klauzula where**

- Proste filtrowanie danych
- Wartości puste (null)
- Operatory logiczne i złożone filtry

#### **4. Sortowanie danych – klauzula order by**

#### **5. Grupowanie danych**

- Zastosowanie funkcji agregujących i klauzuli group by
- Ograniczanie wartości grupy klauzula having

#### **6. Pobieranie danych z wielu tabel**

- Użycie złączeń
- Podzapytania

#### **7. Dodawanie danych do tabel – polecenie insert**

- Ręczne wprowadzanie danych
- Dodawanie danych przez zapytanie

#### **8. Modyfikowanie danych – polecenie update**

#### **9. Usuwanie danych – polecenie delete**

#### **10. Zmienianie struktury bazy danych**

- tworzenie nowych tabel polecenie create table
- modyfikowanie tabel polecenie alter table
- usuwanie tabel polecenie drop table

#### **11. Podsumowanie, pytania, dyskusja**

#### **12. Egzamin (opcjonalnie)**

Adres korespondencyjny:

D<sub>3</sub>

DAGMA Szkolenia IT | ul. Bażantów 6a/3 | Katowice (40-668) tel. 32 793 11 80 | szkolenia@dagma.pl szkolenia.dagma.eu

DAGMA Sp. z o.o. z siedziba w Katowicach (40-478), ul. Pszczyńska 15 Sąd Rejonowy Katowice-Wschód w Katowicach Wydział VIII Gospodarczy KRS pod numerem 0000130206, kapitał zakładowy 75 000 zł Numer NIP 634-012-60-68, numer REGON: 008173852 DAGMA Sp. z o.o. posiada status dużego przedsiębiorcy w rozumieniu art. 4c ustawy o przeciwdziałaniu nadmiernym opóźnieniom w transakcjach handlowych.

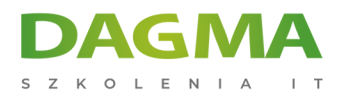

## Tagi:

Adres korespondencyjny:

DAGMA Szkolenia IT | ul. Bażantów 6a/3 | Katowice (40-668) tel. 32 793 11 80 | szkolenia@dagma.pl szkolenia.dagma.eu

DAGMA Sp. z o.o. z siedzibą w Katowicach (40-478), ul. Pszczyńska 15 Sąd Rejonowy Katowice-Wschód w Katowicach Wydział VIII Gospodarczy KRS pod numerem 0000130206, kapitał zakładowy 75 000 zł Numer NIP 634-012-60-68, numer REGON: 008173852 DAGMA Sp. z o.o. posiada status dużego przedsiębiorcy w rozumieniu art. 4c ustawy o przeciwdziałaniu nadmiernym opóźnieniom w transakcjach handlowych.